# -

## **T1H–PBC Profibus Base Controller GSD File**

In this Appendix.... — T1H-PBC GSD File

## **NOTE: T1H-PBC Module is retired as of 08/20. No replacement is available.**

### **T1H–PBC Profibus DP Base Controller GSD File**

This appendix shows the contents of the GSD file for the T1H–PBC Profibus DP Base Controller. It is included for reference only. The electronic data diskette is included with this manual. The latest GSD file is always availabe for download on the **www.AutomationDirect.com** website. It can always be downloaded from the GSD Library located on the Profibus Trade Organization website **www.profibus.com**.

;======================================================

```
; GSD File For AutomationDirect.com T1H–PBC
using the SPC3 ASIC
; Version: V0.2 
;======================================================
#Profibus_DP
GSD_Revision=2
```
;General parameters

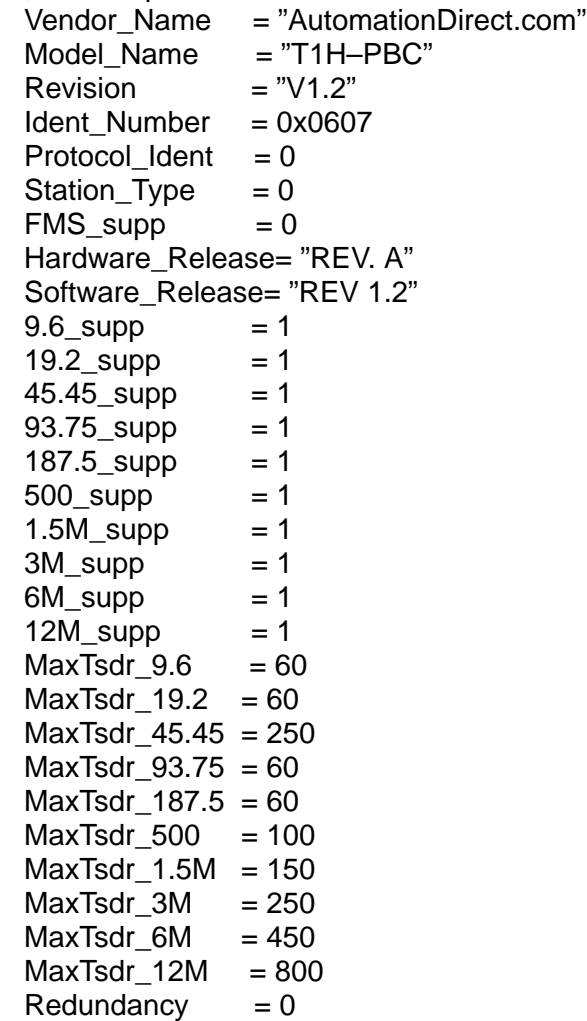

pendix B Appendix C Error Codes Appendix B **GSD File** GSD File

GSD File

**B–3**

Repeater\_Ctrl\_Sig=0 24V Pins  $= 0$ Implementation\_Type = "ASIC, SPC3" Bitmap\_Device = "Bitmap1N"  $Bitmap_D$ iag  $=$  "Bitmap1D" Bitmap\_SF = "Bitmap1S" ; Slave–Specification:  $Freeze_Mode\_supp = 1$ Sync Mode supp  $= 1$ Set\_Slave\_Add\_Supp = 0 Auto Baud supp  $= 1$ Min Slave Intervall  $= 1$ Fail Safe  $= 0$ Max\_Diag\_Data\_Len = 244 Modul Offset  $= 1$ Slave Family  $= 3@$ Terminator  $Modular_Station = 1$ Max INPUT Len  $= 244$ Max\_Output\_Len = 244<br>Max\_Data\_len = 488 Max Data len  $Max_Module$  = 32

Appendix B GSD File

; UserPrmData: Length and Preset: Max User Prm Data Len= 160 ; 32 Bytes reserved for profibus module  $+ 4$  bytes per slot

PrmText=0 Text(0)="Outputs Disabled" Text(1)="Outputs Enabled" EndPrmText PrmText=1 Text(0)="Unipolar" Text(1)="Bipolar" **EndPrmText** PrmText=2 Text(0)="5V Range" Text $(1)$ ="10V Range" **EndPrmText** PrmText=3 Text(0)="0..20mA" Text(1)="4..20mA" EndPrmText PrmText=4 Text(0)="Auto" Text(1)="Manual" EndPrmText PrmText=5 Text(0)="Normal"  $Text(1)="Fast"$ 

#### PrmText=6

Text(0)="All Channels Enabled" Text(1)="Channel 1 Enabled" Text(2)="Channels 1–2 Enabled" Text(3)="Channels 1–3 Enabled" Text(4)="Channels 1–4 Enabled" Text(5)="Channels 1–5 Enabled" Text(6)="Channels 1–6 Enabled" Text(7)="Channels 1–7 Enabled" Text(8)="Channels 1–8 Enabled" Text(9)="Channels 1–9 Enabled" Text(10)="Channels 1–10 Enabled" Text(11)="Channels 1–11 Enabled" Text(12)="Channels 1–12 Enabled" Text(13)="Channels 1–13 Enabled" Text(14)="Channels 1–14 Enabled" Text(15)="Channels 1–15 Enabled" Text(16)="Channels 1–16 Enabled" EndPrmText

ExtUserPrmData=0 "Status" Bit(0)  $10-1$ Prm\_Text\_Ref=0 EndExtUserPrmData

ExtUserPrmData=1 "Unipolar/Bipolar" Bit(1) 0 0–1 Prm\_Text\_Ref=1 EndExtUserPrmData

ExtUserPrmData=2 "Voltage Range" Bit(2) 0 0–1 Prm\_Text\_Ref=2 EndExtUserPrmData

ExtUserPrmData=3 "Current Range" Bit(3) 0 0–1 Prm\_Text\_Ref=3 EndExtUserPrmData

ExtUserPrmData=4 "Hot–Swap Mode" Bit(0) 0 0–1 Prm\_Text\_Ref=4 EndExtUserPrmData

ExtUserPrmData=5 "Reserved" Unsigned8 0 0–255 EndExtUserPrmData

ExtUserPrmData=6 "System Use" Unsigned8 0 0–255 EndExtUserPrmData

GSD File

ExtUserPrmData=7 "Channels Enabled" BitArea(0–4) 0 0–31 Prm Text Ref=6 EndExtUserPrmData

ExtUserPrmData=8 "Response Mode" Bit(7) 0 0–1 Prm\_Text\_Ref=5 EndExtUserPrmData

Ext\_User\_Prm\_Data\_Const(0) = 0x00 Ext User Prm Data Ref(0)=6

Ext User Prm Data Const(1) =  $0x00$ Ext\_User\_Prm\_Data\_Ref(1)=4

Ext\_User\_Prm\_Data\_Const(2) = 0x00 Ext\_User\_Prm\_Data\_Ref(2)=5

Ext User Prm Data Const(3) =  $0x00$ Ext\_User\_Prm\_Data\_Ref(3)=5

Ext\_User\_Prm\_Data\_Const(4) = 0x00 Ext User Prm Data  $Ref(4)=5$ 

Ext User Prm Data Const(5) =  $0x00$ Ext\_User\_Prm\_Data\_Ref(5)=5

 $Ext_User_Prm_Data_Const(6) = 0x00$ Ext\_User\_Prm\_Data\_Ref(6)=5

Ext\_User\_Prm\_Data\_Const(7) = 0x00 Ext\_User\_Prm\_Data\_Ref(7)=5

Ext\_User\_Prm\_Data\_Const(8) = 0x00 Ext\_User\_Prm\_Data\_Ref(8)=5

Ext\_User\_Prm\_Data\_Const(9) = 0x00 Ext\_User\_Prm\_Data\_Ref(9)=5

Ext\_User\_Prm\_Data\_Const(10) =  $0x00$ Ext\_User\_Prm\_Data\_Ref(10)=5

Ext\_User\_Prm\_Data\_Const(11) =  $0x00$ Ext\_User\_Prm\_Data\_Ref(11)=5

Ext User Prm Data Const(12) =  $0x00$ Ext\_User\_Prm\_Data\_Ref(12)=5

Ext User Prm Data Const(13) =  $0x00$ Ext\_User\_Prm\_Data\_Ref(13)=5

Appendix B GSD File

Ext\_User\_Prm\_Data\_Const(14) =  $0x00$ Ext\_User\_Prm\_Data\_Ref(14)=5

Ext\_User\_Prm\_Data\_Const(15) =  $0x00$ Ext\_User\_Prm\_Data\_Ref(15)=5

Ext User Prm Data Const(16) =  $0x00$ Ext\_User\_Prm\_Data\_Ref(16)=5

Ext\_User\_Prm\_Data\_Const(17) =  $0x00$ Ext\_User\_Prm\_Data\_Ref(17)=5

Ext\_User\_Prm\_Data\_Const(18) =  $0x00$ Ext User Prm Data Ref(18)=5

Ext\_User\_Prm\_Data\_Const(19) = 0x00 Ext User Prm Data Ref(19)=5

Ext\_User\_Prm\_Data\_Const(20) = 0x00 Ext User Prm Data Ref(20)=5

Ext\_User\_Prm\_Data\_Const(21) = 0x00 Ext\_User\_Prm\_Data\_Ref(21)=5

Ext User Prm Data Const(22) =  $0x00$ Ext\_User\_Prm\_Data\_Ref(22)=5

Ext User Prm Data Const(23) =  $0x00$ Ext\_User\_Prm\_Data\_Ref(23)=5

Ext User Prm Data Const(24) =  $0x00$ Ext\_User\_Prm\_Data\_Ref(24)=5

Ext User Prm Data Const(25) =  $0x00$ Ext\_User\_Prm\_Data\_Ref(25)=5

Ext User Prm Data Const(26) =  $0x00$ Ext\_User\_Prm\_Data\_Ref(26)=5

Ext User Prm Data Const(27) =  $0x00$ Ext User Prm Data Ref(27)=5

Ext User Prm Data Const(28) =  $0x00$ Ext\_User\_Prm\_Data\_Ref(28)=5

Ext User Prm Data Const(29) =  $0x00$ Ext User Prm Data Ref(29)=5

**B–6**

### GSD File

**B–7**

Ext User Prm Data Const(30) =  $0x00$ Ext User Prm Data Ref(30)=5

Ext\_User\_Prm\_Data\_Const(31) = 0x00 Ext\_User\_Prm\_Data\_Ref(31)=5

FixPresetModules=1

Module="ON–BOARD–IO 16 DO" 0x21 Preset=1 **EndModule** 

; DISCRETE INPUT MODULES Module="8 POINT DISCRETE INPUT" 0x10 EndModule Module="16 POINT DISCRETE INPUT" 0x11 EndModule

; DISCRETE OUTPUT MODULES Module="8 POINT DISCRETE OUTPUT" 0x20 **EndModule** Module="16 POINT DISCRETE OUTPUT" 0x21 **EndModule** 

; ANALOG INPUT MODULES Module="8 CHANNEL ANALOG INPUT" 0x57 EndModule Module="14 CHANNEL ANALOG INPUT" 0x5F EndModule Module="16 CHANNEL ANALOG INPUT" 0x5F **EndModule** 

; Configurable Analog Input Modules Module="8 CH ANALOG INPUT CONFIGURABLE" 0x41,0x47,0x01 Ext Module Prm Data Len = 1 Ext User Prm Data Const(0) =  $0x00$  $Ext\_User\_Prim\_Data\_Ref(0) = 7$  $Ext\_User\_Prim\_Data\_Ref(0) = 8$ **EndModule** Module="14 CH ANALOG INPUT CONFIGURABLE" 0x41,0x4F,0x01 Ext Module Prm Data Len = 1 Ext User Prm Data  $Const(0) = 0x00$ Ext User Prm Data Ref(0) = 7 Ext User Prm Data  $Ref(0) = 8$ **EndModule** 

Module="16 CH ANALOG INPUT CONFIGURABLE" 0x41,0x4F,0x01 Ext Module Prm Data Len = 1 Ext User Prm Data Const(0) =  $0x00$ Ext User Prm Data Ref(0) = 7  $Ext\_User\_Prim\_Data\_Ref(0) = 8$ EndModule ; ANALOG OUTPUT MODULES Module="8 CHANNEL ANALOG VOLTAGE OUTPUT" 0x67 Ext\_Module\_Prm\_Data\_Len = 1 Ext\_User\_Prm\_Data\_Const(0) = 0x00 Ext\_User\_Prm\_Data\_Ref(0) =  $0$ Ext\_User\_Prm\_Data\_Ref(0) = 1  $Ext\_User\_Prm\_Data\_Ref(0) = 2$ EndModule Module="8 CHANNEL ANALOG CURRENT OUTPUT" 0x67 Ext\_Module\_Prm\_Data\_Len = 1 Ext\_User\_Prm\_Data\_Const(0) = 0x00 Ext User Prm Data Ref(0) = 0 Ext User Prm Data  $Ref(0) = 3$ EndModule Module="16 CHANNEL ANALOG VOLTAGE OUTPUT" 0x6F Ext\_Module\_Prm\_Data\_Len = 1 Ext User Prm Data  $Const(0) = 0x00$ Ext User Prm Data Ref(0) = 0 Ext User Prm Data  $Ref(0) = 1$ Ext User Prm Data  $Ref(0) = 2$ **EndModule** Module="16 CHANNEL ANALOG CURRENT OUTPUT" 0x6F Ext Module Prm Data Len = 1 Ext User Prm Data  $Const(0) = 0x00$ Ext User Prm Data Ref(0) = 0 Ext User Prm Data  $Ref(0) = 3$ **EndModule** ; COMBINATION ANALOG INPUT/ANALOG OUTPUT MODULE Module="8 IN / 4 OUT VOLTAGE ANALOG" 0xC0,0x43,0x47 Ext Module Prm Data Len = 1 Ext User Prm Data Const(0) =  $0x00$ Ext User Prm Data Ref(0) = 0

```
Ext User Prm Data Ref(0) = 1Ext\_User\_Prim\_Data\_Ref(0) = 2EndModule
```

```
Module="8 IN / 4 OUT CURRENT ANALOG" 0xC0,0x43,0x47
Ext Module Prm Data Len = 1
Ext User Prm Data Const(0) = 0x00Ext User Prm Data Ref(0) = 0
Ext User Prm Data Ref(0) = 3EndModule
```
**B–8**

; INPUT MODULES Module="T1K–08ND3 8PT DISCRETE INPUT" 0x10 **EndModule** Module="T1K–16ND3 16PT DISCRETE INPUT" 0x11 EndModule Module="T1K–08NA–1 8PT DISCRETE INPUT" 0x10 **EndModule** Module="T1K–16NA–1 16PT DISCRETE INPUT" 0x11 **EndModule** 

; OUTPUT MODULES

Module="T1K–08TD1 8PT DISCRETE OUTPUT" 0x20 **EndModule** 

Module="T1K–16TD1 16PT DISCRETE OUTPUT" 0x21 **EndModule** 

Module="T1K–16TD2 16PT DISCRETE OUTPUT" 0x21 EndModule

Module="T1K–08TA 8PT DISCRETE OUTPUT" 0x20 **EndModule** 

Module="T1K–08TAS 8PT DISCRETE OUTPUT" 0x20 **EndModule** 

Module="T1K–16TA 16PT DISCRETE OUTPUT" 0x21 **EndModule** 

Module="T1K–08TR 8PT DISCRETE OUTPUT" 0x20 **EndModule** 

Module="T1K–16TR 16PT DISCRETE OUTPUT" 0x21 EndModule

Module="T1K–08TRS 8PT DISCRETE OUTPUT" 0x20 EndModule

; ANALOG INPUT MODULES

Module="T1F–08AD–1 8CH ANALOG INPUT" 0x57 **EndModule** Module="T1F–08AD–2 8CH ANALOG INPUT" 0x57 EndModule Module="T1F–16AD–1 16CH ANALOG INPUT" 0x5F **EndModule** Module="T1F–16AD–2 16CH ANALOG INPUT" 0x5F **EndModule** Module="T1F–14THM 14CH THERMOCOUPLE" 0x5F **EndModule** Module="T1F–16RTD 16CH RTD" 0x5F **EndModule** 

**B–9**

```
; ANALOG OUTPUT MODULES
Module="T1F–08DA–1 8CH ANALOG OUTPUT" 0x67
Ext Module Prm Data Len = 1
Ext User Prm Data Const(0) = 0x00Ext_User_Prm_Data_Ref(0) = 0Ext_User_Prm_Data_Ref(0) = 3EndModule
```
Module="T1F–08DA–2 8CH ANALOG OUTPUT" 0x67 Ext\_Module\_Prm\_Data\_Len = 1 Ext User Prm Data Const(0) =  $0x00$ Ext User Prm Data  $Ref(0) = 0$ Ext User Prm Data  $Ref(0) = 1$ Ext User Prm Data  $Ref(0) = 2$ **EndModule** 

Module="T1F–16DA–1 16CH ANALOG OUTPUT" 0x6F Ext Module Prm Data Len = 1 Ext\_User\_Prm\_Data\_Const(0) = 0x00 Ext User Prm Data  $Ref(0) = 0$ Ext User Prm Data  $Ref(0) = 3$ EndModule

Module="T1F–16DA–2 16CH ANALOG OUTPUT" 0x6F Ext Module Prm Data Len = 1 Ext User Prm Data  $Const(0) = 0x00$ Ext User Prm Data Ref(0) = 0 Ext\_User\_Prm\_Data\_Ref(0) = 1 Ext\_User\_Prm\_Data\_Ref(0) =  $2$ EndModule

```
; COMBINATION ANALOG INPUT/ANALOG OUTPUT MODULE
Module="T1F–8AD4DA–1 8I4O CURRENT ANALOG" 0xC0,0x43,0x47
Ext Module Prm Data Len = 1
Ext_User_Prm_Data_Const(0) = 0x00Ext_User_Prm_Data_Ref(0) = 0Ext_User_Prm_Data_Ref(0) = 3EndModule
Module="T1F–8AD4DA–2 8I4O VOLTAGE ANALOG" 0xC0,0x43,0x47
Ext Module Prm Data Len = 1
Ext User Prm Data Const(0) = 0x00Ext User Prm Data Ref(0) = 0
Ext User Prm Data Ref(0) = 1Ext\_User\_Prim\_Data\_Ref(0) = 2EndModule
```
; T1H–CTRIO Counter MODULE ; 48 Bytes Output and 40 Bytes Input Module="T1H–CTRIO Counter Module" 0xC0,0xAF,0xA7 **EndModule**